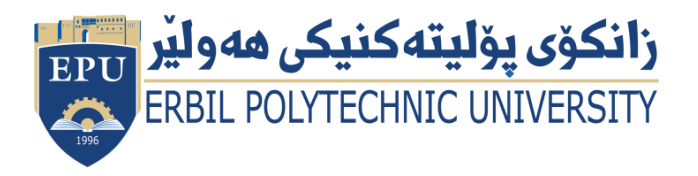

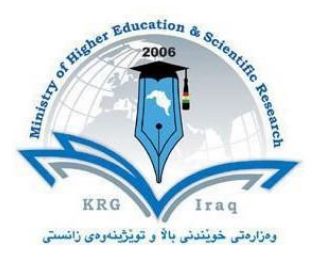

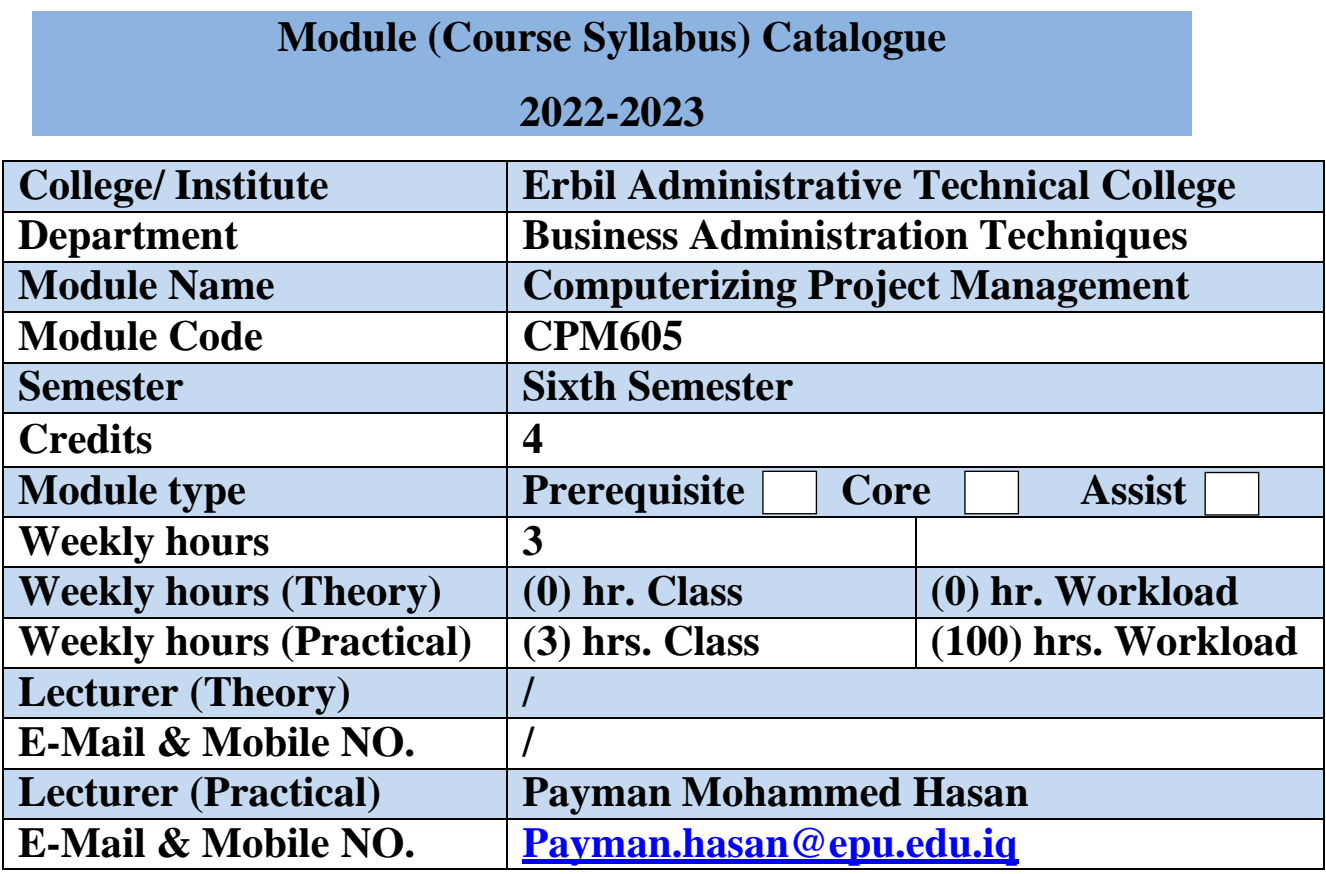

## **Course Book**

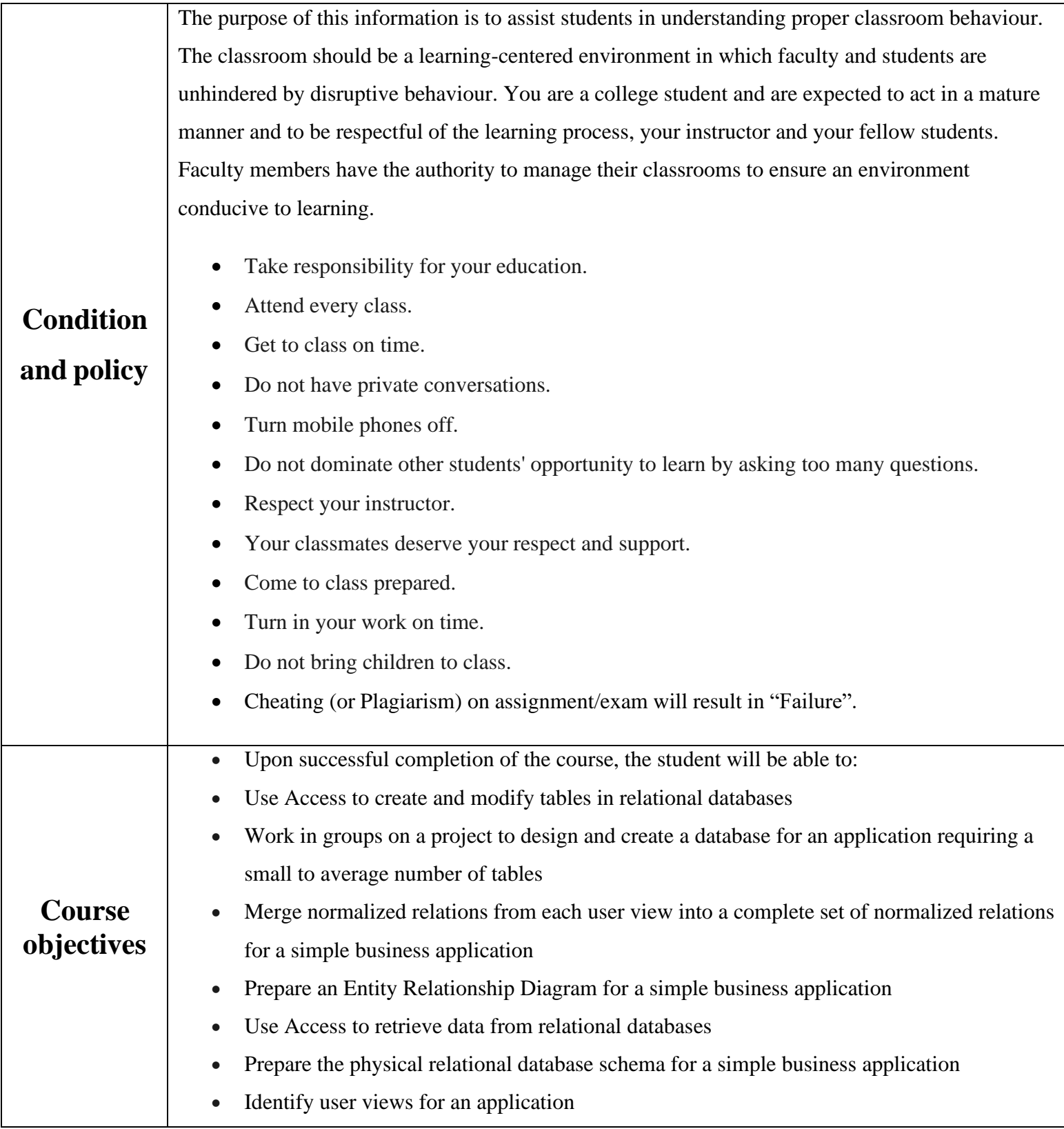

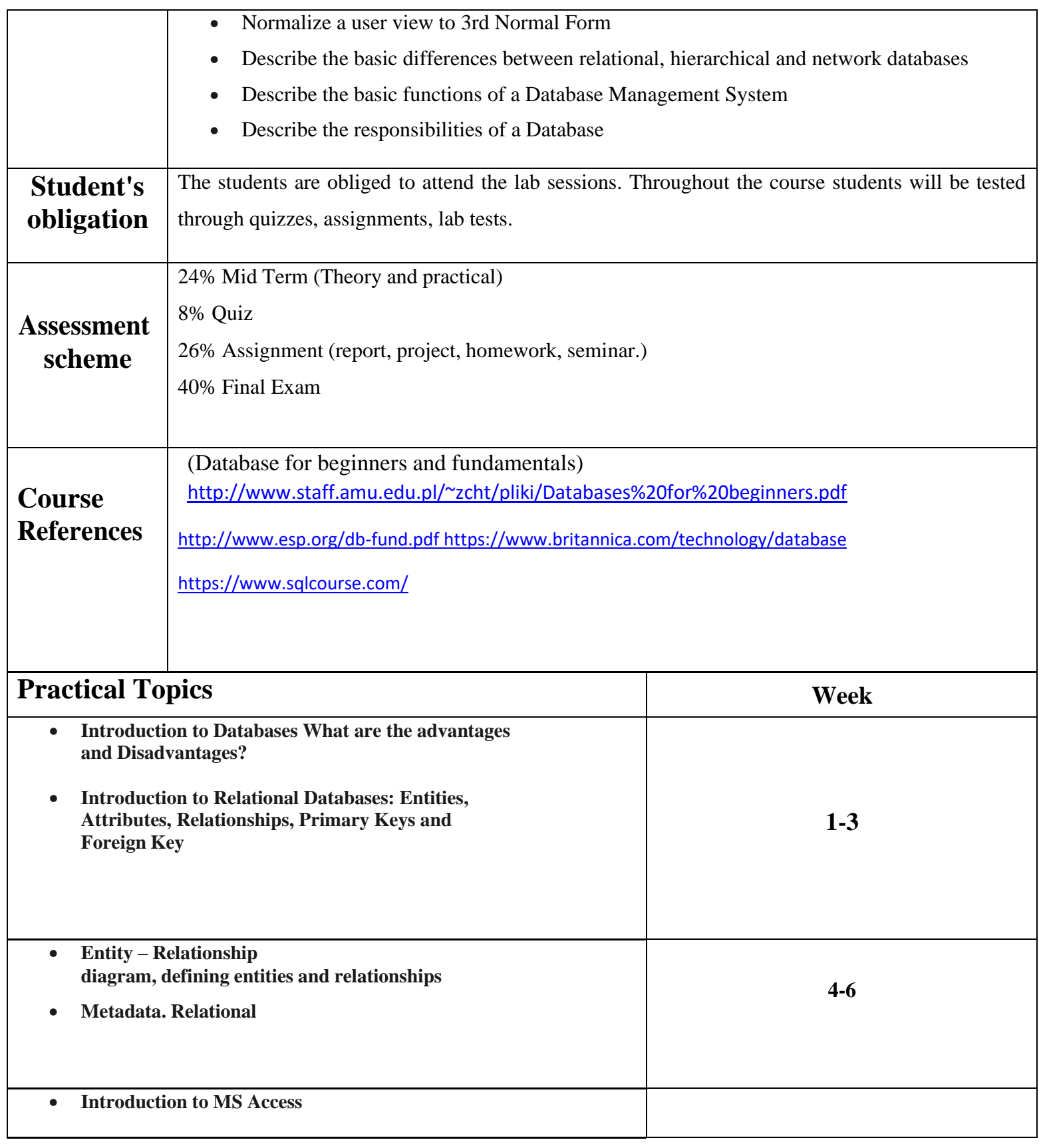

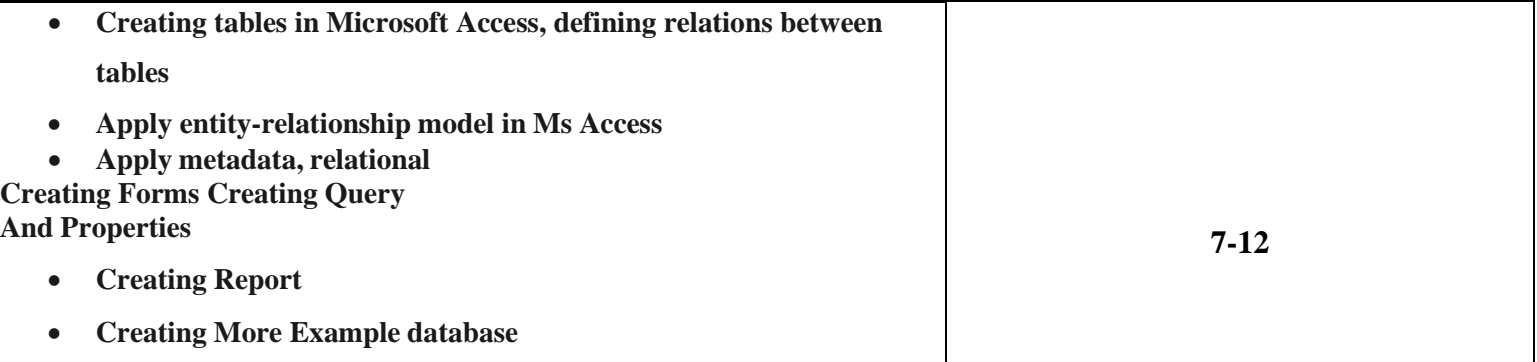